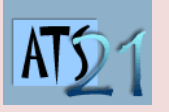

## **Travaux Pratiques Sciences Industrielles pour l'Ingénieur**

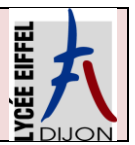

**S3\_TP2**

**DC5 Analyser et caractériser le mouvement dans les mécanismes**

**DC10 Analyser et résoudre les problèmes énergétiques dans les mécanismes**

## **Pilote automatique de Bateau TP32**

Le pilote automatique est utilisé sur les voiliers pour :

- ne pas être occupé à manœuvrer la barre pendant toute la durée de la navigation
- soulager le barreur fatigué par la concentration que demande le maintien d'un cap précis
- avoir les mains libres lors des manœuvres à équipage réduit

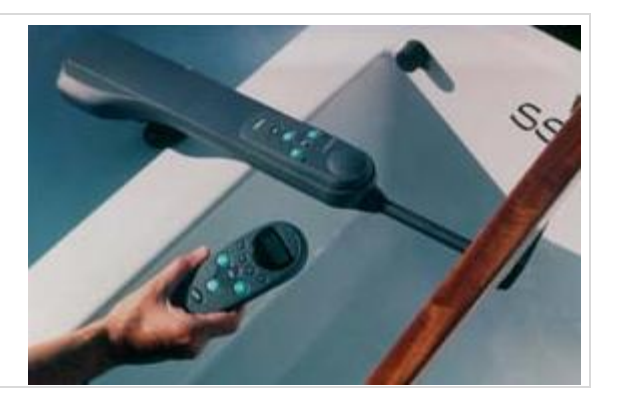

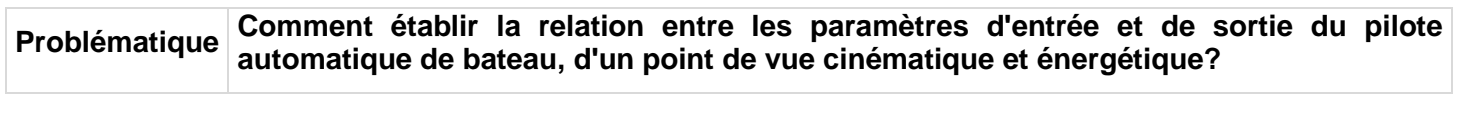

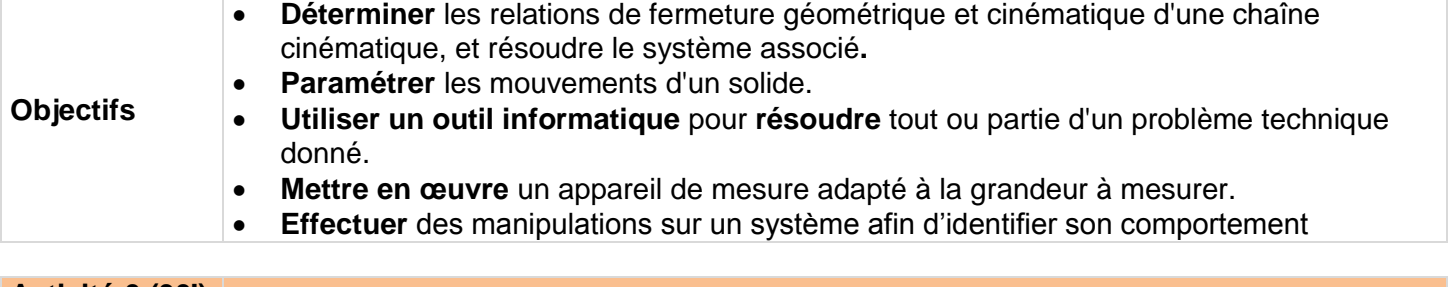

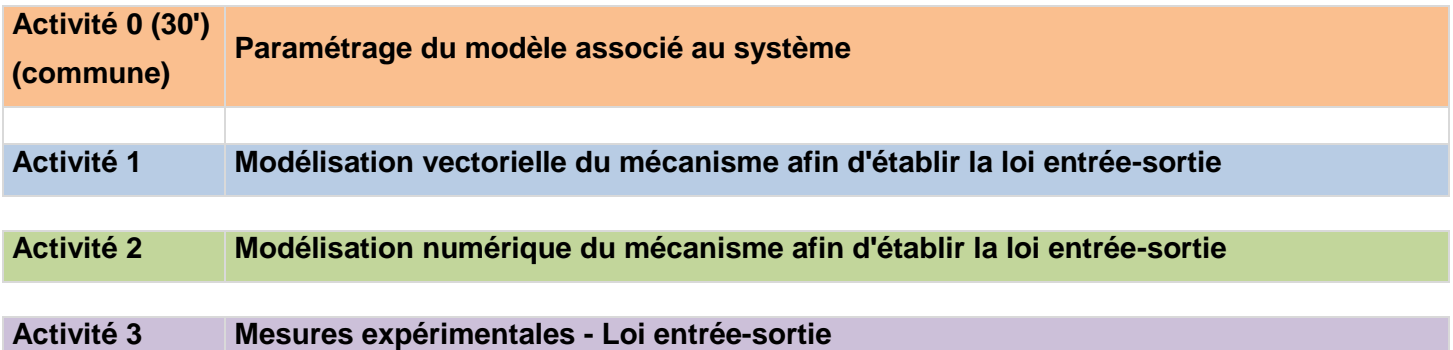

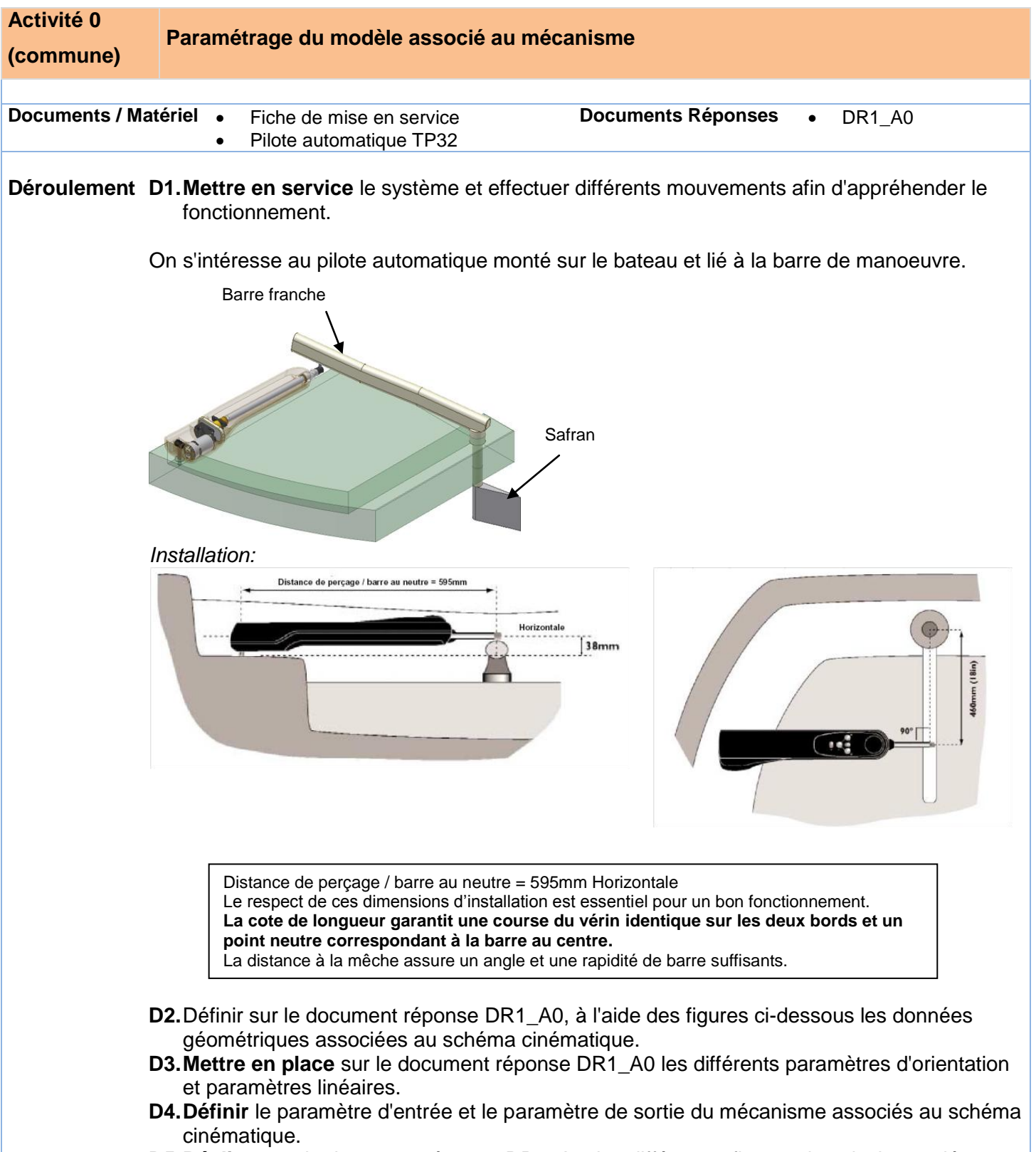

**D5.Réaliser** sur le document réponse DR1\_A0**,** les différentes figures de calcul associées aux paramètres.

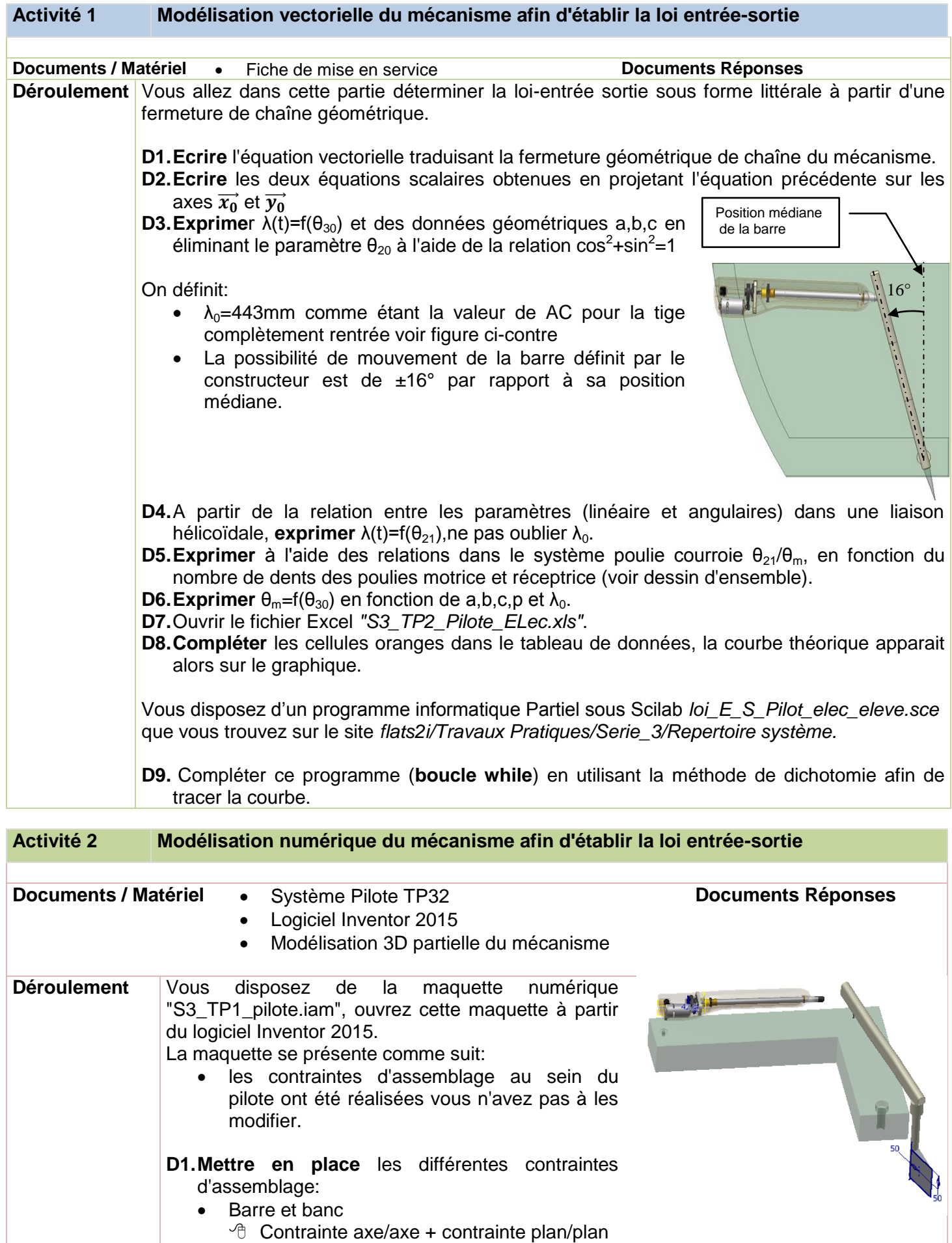

- Barre et tige pilote **<sup>◆</sup> Contrainte point/point**
- Axe fixation et banc
	- Contrainte axe/axe

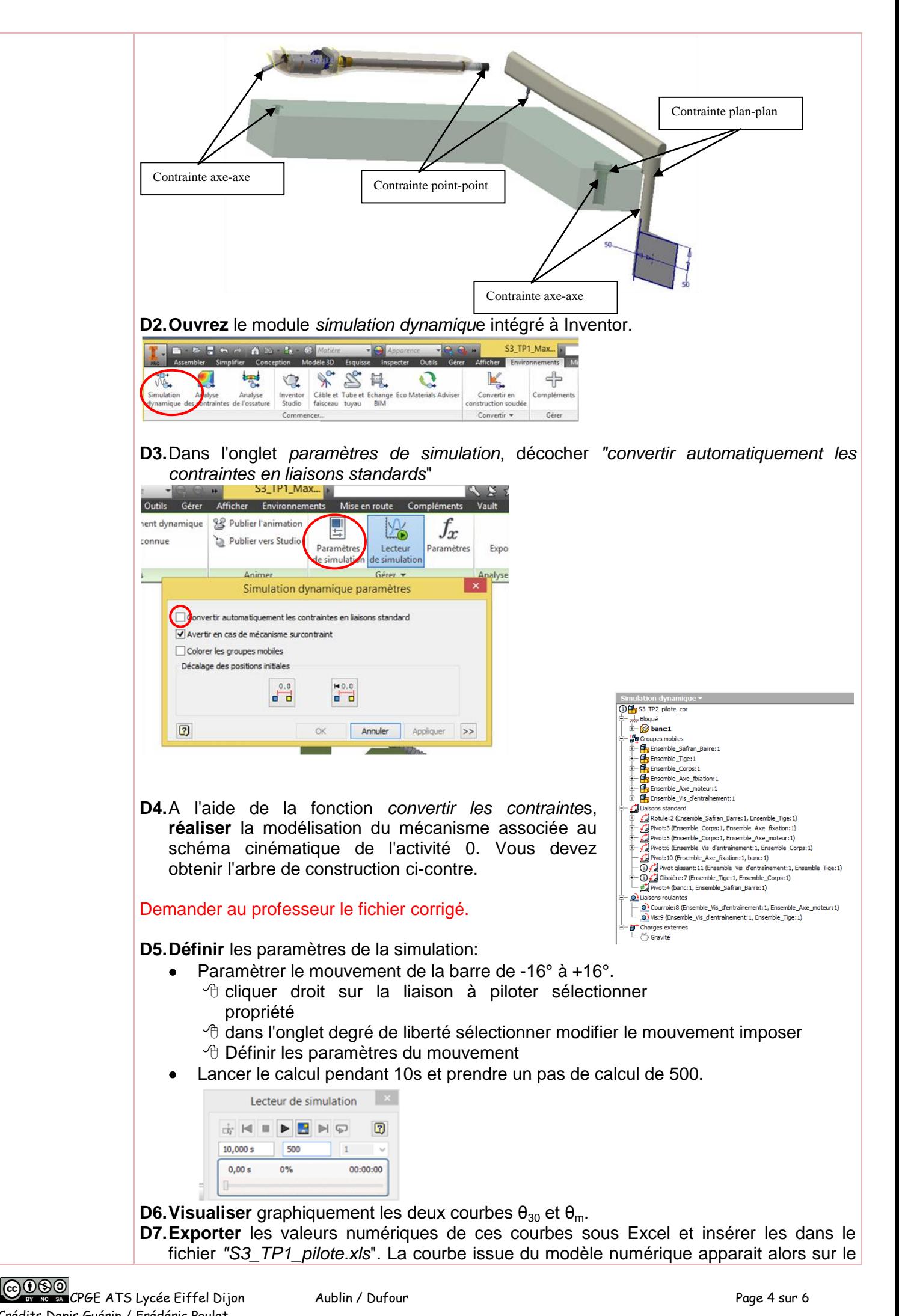

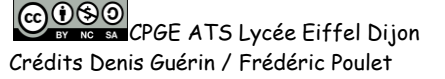

même graphique que la courbe théorique.

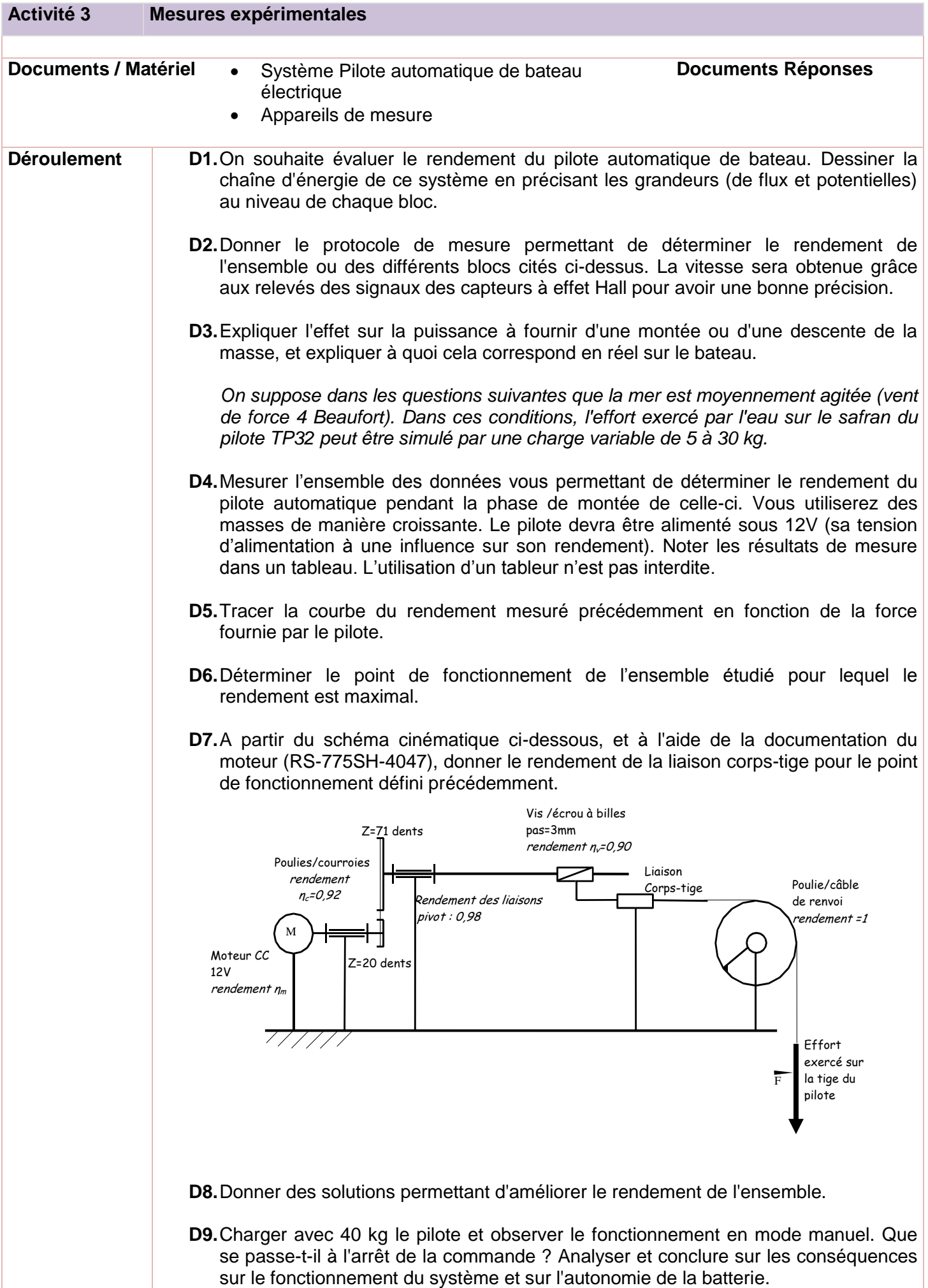

## CPGE ATS Lycée Eiffel Dijon Aublin / Dufour Page 6 sur 6 Crédits Denis Guérin / Frédéric Poulet